## Package 'clustvarsel'

November 19, 2015

<span id="page-0-0"></span>Type Package

Version 2.2

Date 2015-11-19

Title Variable Selection for Model-Based Clustering

Description A function which implements variable selection methodology for model-based clustering which allows to find the (locally) optimal subset of variables in a data set that have group/cluster information. A greedy or headlong search can be used, either in a forward-backward or backward-forward direction, with or without sub-sampling at the hierarchical clustering stage for starting MCLUST models. By default the algorithm uses a sequential search, but parallelisation is also available. Author Nema Dean, Adrian E. Raftery, and Luca Scrucca

Maintainer Luca Scrucca <luca@stat.unipg.it>

**Depends** R ( $>= 3.2$ ), mclust ( $>= 5.1$ ), BMA ( $>= 3.18$ ), foreach, iterators

Suggests MASS, parallel, doParallel

License GPL  $(>= 2)$ 

Repository CRAN

ByteCompile true

LazyLoad yes

NeedsCompilation no

Date/Publication 2015-11-19 17:21:28

### R topics documented:

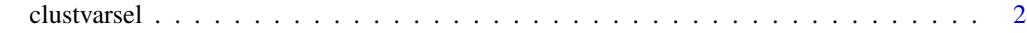

**Index** [7](#page-6-0) **7** 

#### Description

A function which implements variable selection methodology for model-based clustering which allows to find the (locally) optimal subset of variables in a dataset that have group/cluster information. A greedy or headlong search can be used, either in a forward-backward or backward-forward direction, with or without sub-sampling at the hierarchical clustering stage for starting Mclust models. By default the algorithm uses a sequential search, but parallelisation is also available.

#### Usage

```
clustvarsel(data,
            G = 1:9,
            search = c("greedy", "headlong"),
            direction = c("forward", "backward"),
            emModels1 = c("E", "V"),
            emModels2 = mclust.options("emModelNames"),
            samp = FALSE,
            sampsize = round(nrow(data)/2),
            hcModel = "VVV",allow.EEE = TRUE,
            forcetwo = TRUE,
            BIC.diff = 0,
            BIC.upper = 0,
            BIC.lower = -10,
            itermax = 100,parallel = FALSE)
```
#### Arguments

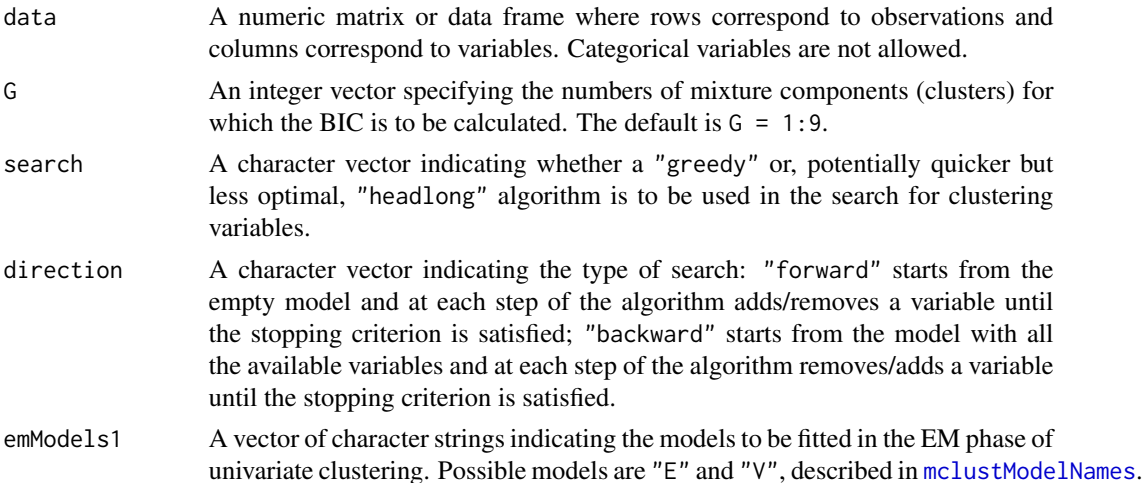

<span id="page-2-0"></span>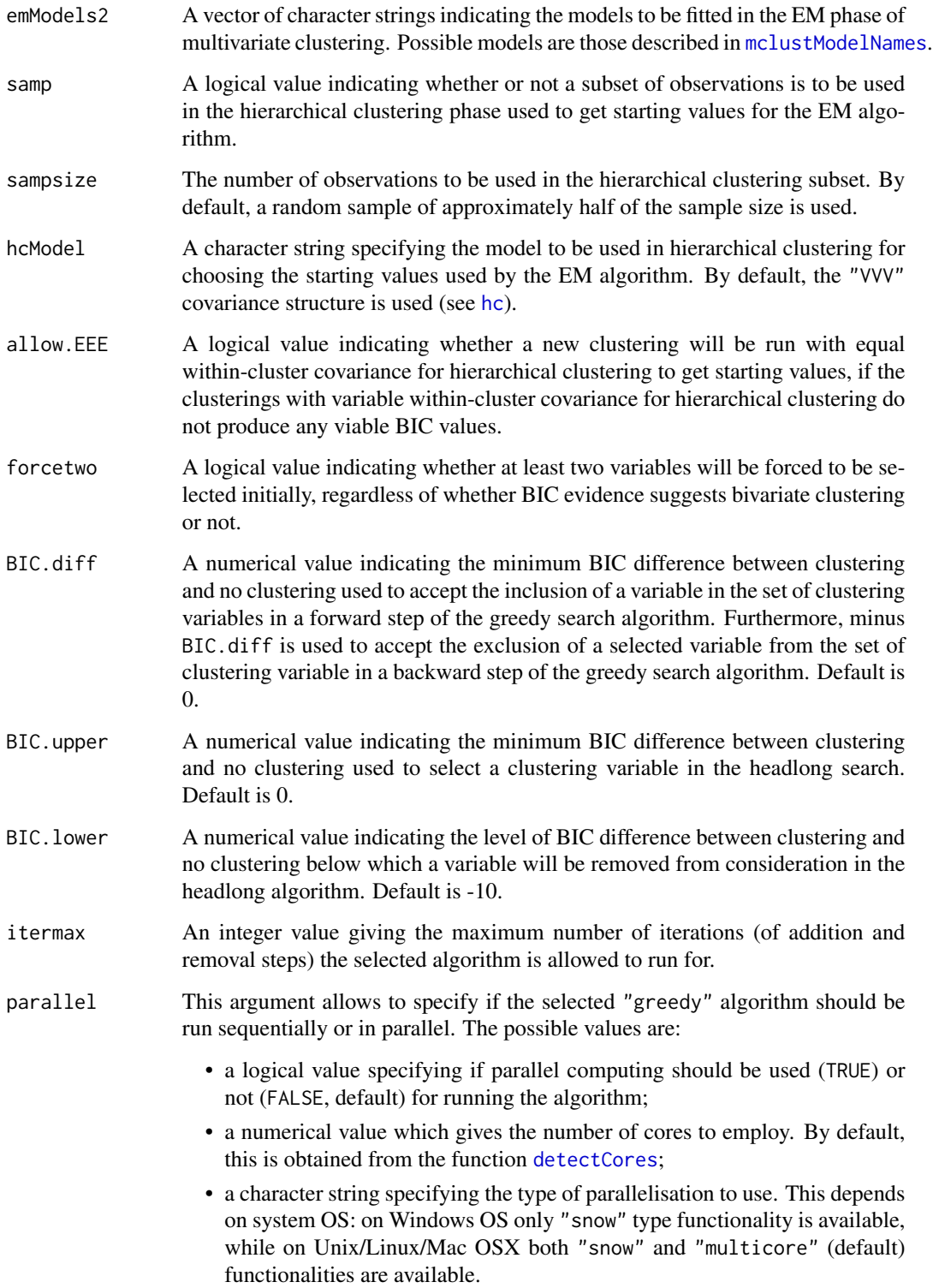

Clearly, also the last two options imply that the search is performed in parallel.

#### <span id="page-3-0"></span>Details

This function implements variable selection methodology for model-based clustering. The selection methods available are "greedy" search and "headlong" search (see argument search). The *greedy search* at each step either checks all the variables not currently included in the set of clustering variables singly for inclusion into the set, or checks all variables in the set of clustering variables singly for exclusion. The *headlong search* only checks until a variable is included or excluded (i.e., does not necessarily check all possible variables for inclusion/exclusion at each step) and any variable with evidence of clustering below a certain level at any stage is removed from consideration for the remainder of the algorithm. Greedy search can be performed *forward-backward* starting from the empty model, or *backward-forward* starting from the model with all the variables included (see argument direction). Currently, headlong search can only run *forward-backward*.

The criterion to assess each variable's evidence for being useful to the clustering is given by the difference between the BIC for the clustering model using the set of clustering variables already included and the variable being checked, and the sum of BICs for the model with clustering using the set of already selected clustering variables without the variable being checked and the model for the variable being checked being conditionally independent of the clustering given the other clustering variables. The latter is modeled as a regression of the variable being checked on the other clustering variables. A subset selection procedure is also performed on the regression step.

Clustering models are fitted using [Mclust](#page-0-0), where each model is allowed to vary over the specified number of components G and any of the different covariance parameterisations set in emModels1 and emModels2.

The default value for forcetwo is TRUE because often in practice there will be little evidence of clustering on the univariate or bivariate level although there is multivariate clustering present and these variables are used as starting points to attempt to find this clustering, if necessary being removed later in the algorithm.

The default value for allow.EEE is TRUE but if necessary to speed up the algorithm it can be set to FALSE. Other speeding-up restrictions include reducing the emModels1 (to  $"E"$ , say) and the emModels2 to a smaller set of covariance parameterisations. Reducing the maximum possible number of clusters present in the data will also increase the speed of the algorithm. Another time-saving device is the samp option which uses the same algorithm but uses only a subset of the observations in the expensive hierarchical phase for initialisation of EM algorithm in [Mclust](#page-0-0). Finally, the headlong search may be quicker than the greedy search option in data sets with large numbers of variables (depending on the values of the upper and lower bounds chosen for the BIC difference).

The defaults for the eps, tol and itmax options for the Mclust steps run in the algorithm can be changed by using the [mclust.options](#page-0-0) function.

#### Value

An object of class 'clustvarsel' with the following components:

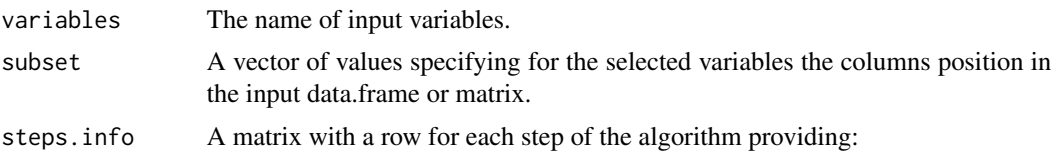

the name of the variable proposed;

#### <span id="page-4-0"></span>clustvarsel 5

- the BIC of the clustering variables' model at the end of the step;
- the BIC difference between clustering and not clustering for the variable;
- the type of step (Add/Remove);
- the decision for the proposed step (Accepted/Rejected).

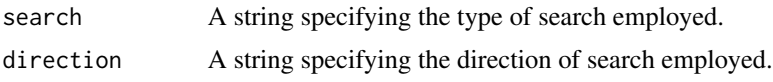

#### Author(s)

N. Dean, A. E. Raftery, and L. Scrucca.

#### References

Raftery, A. E. and Dean, N. (2006) Variable Selection for Model-Based Clustering. *Journal of the American Statistical Association*, 101(473), 168-178. [http://www.stat.washington.edu/www/](http://www.stat.washington.edu/www/research/reports/2004/tr452.pdf) [research/reports/2004/tr452.pdf](http://www.stat.washington.edu/www/research/reports/2004/tr452.pdf)

Badsberg, J. H. (1992) Model search in contingency tables by CoCo. In Dodge, Y. and Whittaker, J. (Eds.), *Computational Statistics*, Volume 1, pp. 251-256

Maugis, C., Celeux, G., Martin-Magniette M. (2009) Variable Selection for Clustering With Gaussian Mixture Models. *Biometrics*, 65(3), 701-709.

Scrucca, L. and Raftery, A. E. (2015) clustvarsel: A Package Implementing Variable Selection for Model-based Clustering in R. Submitted to *Journal of Statistical Software*. Pre-print available at <http://arxiv.org/abs/1411.0606>.

#### See Also

[Mclust](#page-0-0)

#### Examples

```
# Simulate data with 2 clusters in the first two variables and no
# clustering in the rest. Clusters have mixing proportion pro, means
# mu1 and mu2 and variances sigma1 and sigma2
require(MASS)
n = 200
pro = 0.5mu1 = c(0,0)mu2 = c(3,3)sigma1 = matrix(c(1, 0.5, 0.5, 1), 2, 2, by row = TRUE)signa2 = matrix(c(1.5, -0.7, -0.7, 1.5), 2, 2, byrow=True)X = matrix(0, n, 5)\text{colnames}(X) = \text{paste}(''X'', 1:\text{ncol}(X), \text{ sep} = "")# generate the clustering variables
u = runif(n)Class = ifelse(u < pro, 1, 2)
X[u \leq pro, 1:2] = mvrnorm(sum(u \leq pro), mu = mu1, Sigma = sigma1)X[u \geq pro, 1:2] = mvrnorm(sum(u \geq pro), mu = mu2, Sigma = sigma2)# generate the non-clustering variables
```

```
X[, 3] = X[, 1] + rnorm(n)X[, 4] = rnorm(n, mean = 1.5, sd = 2)X[, 5] = \text{rnorm}(n, \text{ mean } = 2, \text{ sd } = 1)# plot the data
clPairs(X, Class, gap = 0)# sequential forward greedy search (default)
out = clustvarsel(X, G = 1:5)out
# look at the clustering produced by the selected variables
Xs = X[,out$subset]
mod = Mclust(Xs, G = 1:5)summary(mod)
table(Class, mod$classification)
## Not run:
# sequential backward greedy search
clustvarsel(X, G = 1:5, direction = "backward")# sequential backward greedy search with subsampling at hierarchical
# intialisation stage
clustvarsel(X, G = 1:5, direction = "backward",
            samp = TRUE, sampsize = 50)
# parallel backward greedy search
clustvarsel(X, G = 1:5, direction = "backward", parallel = TRUE)
# headlong search
clusterself(X, G = 1:5, search = "headlong")## End(Not run)
```
# <span id="page-6-0"></span>Index

∗Topic cluster clustvarsel, [2](#page-1-0)

clustvarsel, [2](#page-1-0)

detectCores, *[3](#page-2-0)*

hc, *[3](#page-2-0)*

Mclust, *[4,](#page-3-0) [5](#page-4-0)* mclust.options, *[4](#page-3-0)* mclustModelNames, *[2,](#page-1-0) [3](#page-2-0)*

print.clustvarsel *(*clustvarsel*)*, [2](#page-1-0)